Bitget交易平台官网

www.bitget.com

Bitget官网注册下载

 注册地址 https://www.bitget.site/zh-CN/register?languageType=1&channe lCode=Zander&vipCode=xtkj&utm\_source=seo\_shanxi&utm\_medium=cp m&utm\_campaign=seo\_shanxi\_0423\_20230423\_xtkj&groupId=261309

下载地址 https://bitget-test.onelink.me/K4he/fm4lta0l

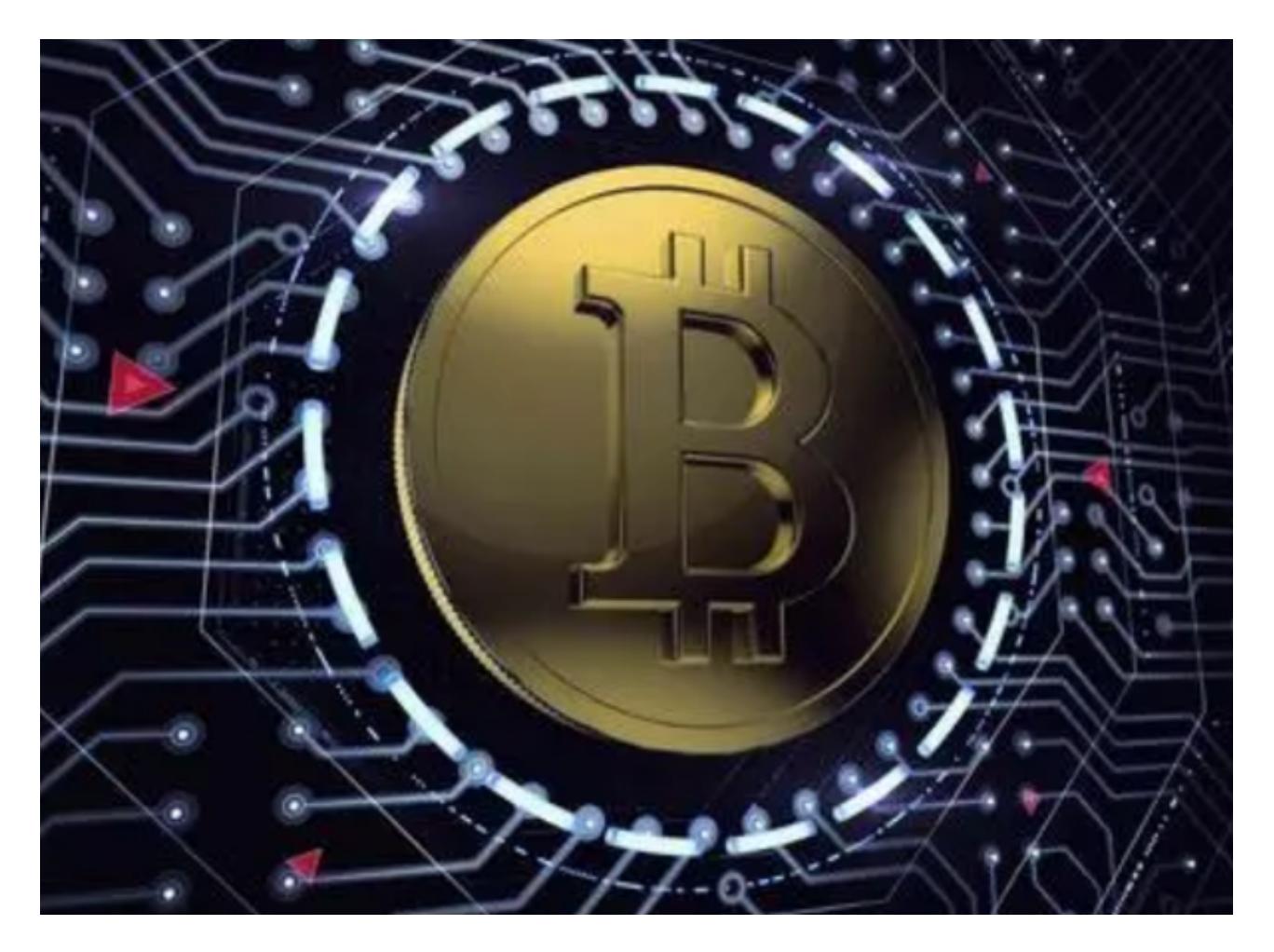

合约网格相关公式说明

1、开启网格所需最小保证金

根据用户设定的网格区间,网格数量,最小下单量,能够使网格策略正常开启及

运行的基础上计算出来的。具体而言分为三部分:

 满足网格铺单,包括在启动价格下方的网格价格所需要挂买单的保证金,及启动 价格上方需要挂平仓单对应的开仓保证金(需要先开仓才能挂出平仓单)。

 数字货币波动较大,我们需要对启动价格上方需要挂平仓单对应的开仓保证金乘 以一定的系数,该系数根据近期的市场行情而定。

 预留手续费,由于网格启动初期还没有产生利润,这时预留一定的手续费保证网 格的仓位顺利开启。

2、利润计算

初始投入保证金

 是指用户创建网格时投入的保证金。该保证金依赖于创建时的杠杆,后续的利润 率的计算均依赖于创建策略时对应杠杆的投入保证金。

网格利润

单网格利润 =

单个网格差价\*min(该单个网格区间买入的量,该单个网格区间卖出的量)

网格利润 = 网格区间所有单网格利润之和

浮动盈亏

浮动盈亏 = (当前价格 - 平均买入价格)\* 当前仓位

总利润

总利润 = 网格利润 + 浮动盈亏

年化收益率

年化收益率 = 总利润/初始投入的保证金/运行天数\*365

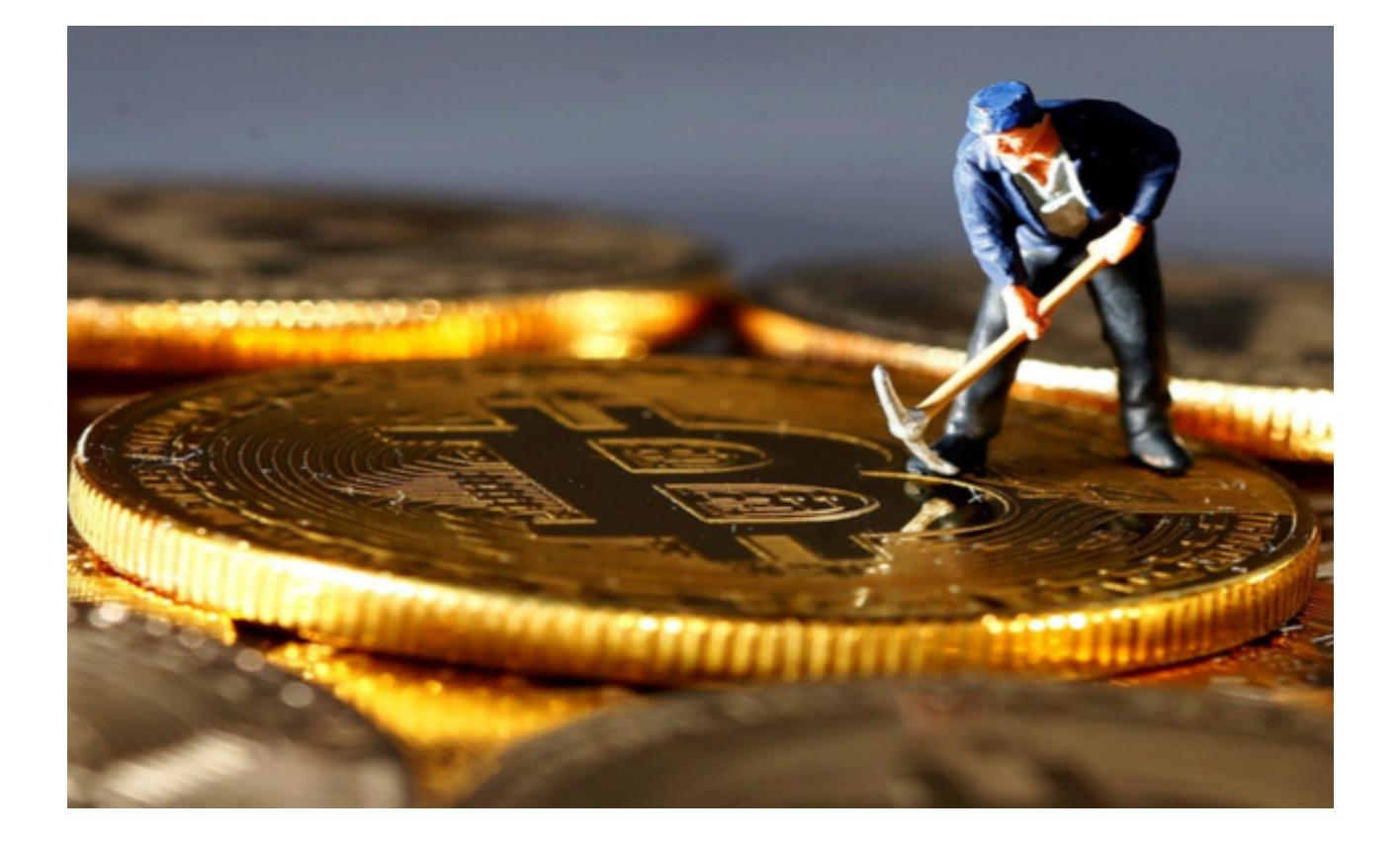

举例

合约多头网格

以BTCUSDT交易对为例,设置参数为:

区间最高价:60000 USDT

区间最低价:40000 USDT

网格数量:5格/等差网格

投入金额:10000 USDT

策略创建时BTCUSDT价格为:50000 USDT

根据以上参数,该策略构建的价格(USDT)为:60000,56000,52000,4800 0,44000,40000。

多头网格会从上至下挂多头委托单,每笔多头委托单成交后,会在其上方点位价

## **智行理财网** Bitget交易平台官网, Bitget官网注册下载

格挂平仓单。因为60000没有上方点位价格,策略会从56000开始挂多头委托单, 56000高于最新价50000,理论上56000的多头委托单会马上成交,成交后会在其 上方的60000价格挂平仓单,这样进行到挂多头委托单的52000成交后,会在5600 0价格挂平仓单,到达48000价格,因为此时最新价格为50000,48000的多头委托 单不会成交,因此52000的价格不会挂平仓单,44000,40000全部在最新价下方 ,故挂的多头委托单也不会成交。

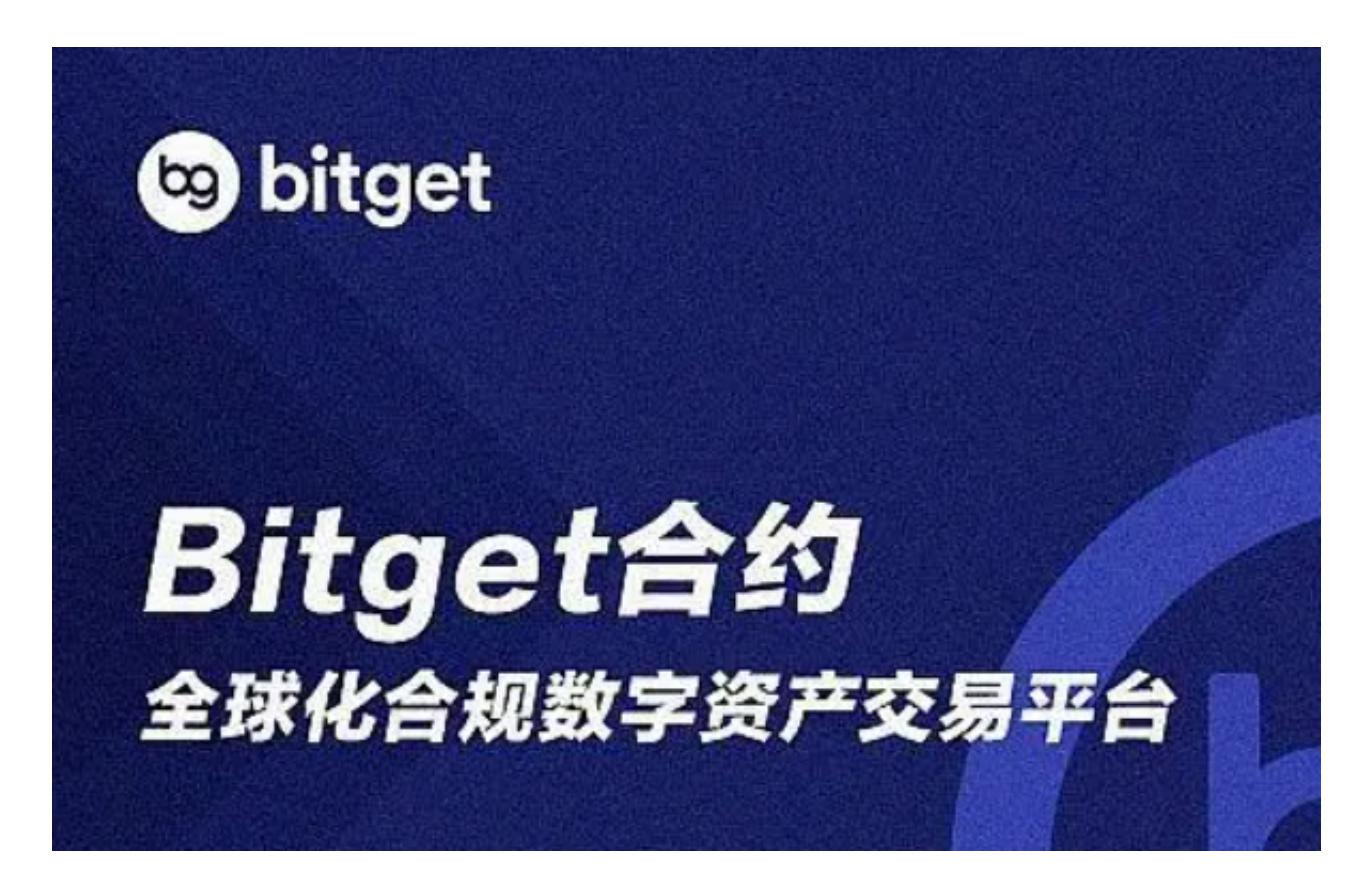

Bitget交易平台官网还有很多这样的知识分享,新手投资者赶快去学习吧!